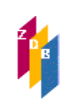

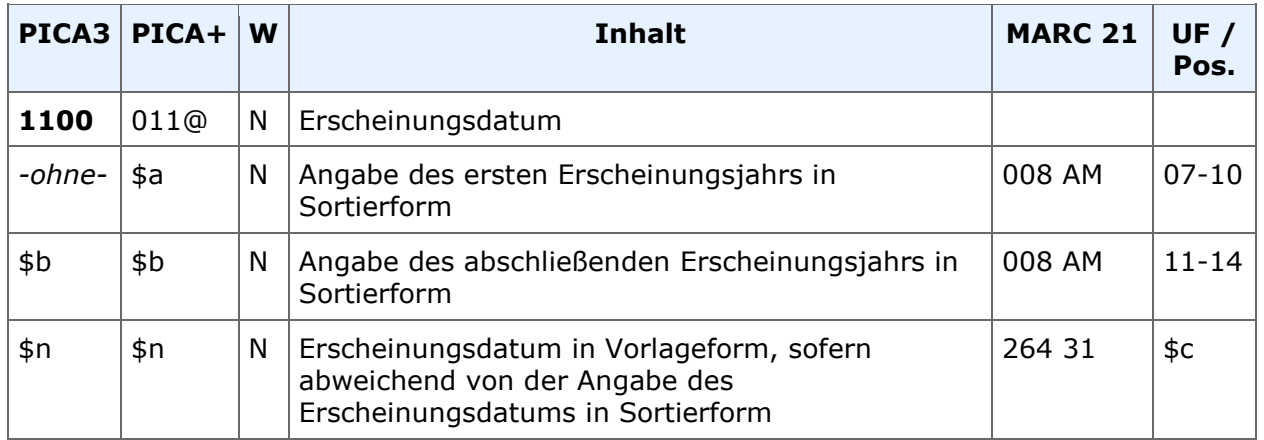

**Indextyp/Schlüsseltyp:** Erscheinungsdatum (Beginn): EJB/EJB; Erscheinungsdatum (Ende): EJE/EJE

**Indexierungsroutine:** W **ADI:** JHR

**Validierung:** Die Besetzung des Unterfeldes \$a ist in allen Satzarten obligatorisch.

## **Inhalt und Aufbau**

In diesem Feld werden das erste und das letzte Erscheinungsdatum erfasst. Dabei ist zu unterscheiden zwischen der normierten, sortierfähigen Form in den Unterfeldern \$a und \$b und einer von der Sortierform abweichenden Form des Erscheinungsdatums in \$n. Gemäß RDA 1.8.2 D-A-CH werden Zahlen (in allen Unterfeldern) als arabische Ziffern erfasst.

Das Feld gehört zum Minimalformat. Liegt kein Erscheinungsdatum in der Ressource vor und kann auch nicht ermittelt werden, wird das Feld mit einem Füllzeichen (0000) besetzt.

## **Sortierform**

Die Sortierform beinhaltet nur die Erscheinungsjahre, nicht genaue Daten wie Monat oder Tag. Die Angabe erfolgt grundsätzlich in der abendländischen Zeitrechnung als vierstellige Ziffernfolge ohne Zusätze.

Das Anfangsjahr wird ohne einleitendes Zeichen erfasst. Das Abschlussjahr wird mit einem \$b eingeleitet.

Folgende Standardfälle bei der Erfassung der Sortierform gibt es:

*Laufende Ressource*

1100 1988

*Abgeschlossene Ressource* 

1100 1849\$b1900

*Abgeschlossene Ressource, Anfangs- und Enddatum identisch, muss hier das Jahr in \$n wiederholt werden*

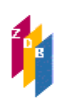

## 1100 2000\$b2000\$n2000

Die Belegung mit der Sortierform ist obligatorisch. Sie ist bereits ausreichend, um Erscheinungsdaten anzugeben, wenn die Daten in der Informationsquelle vorliegen.

### **Abweichende Formen des tatsächlichen Erscheinungsdatums**

Davon abweichende in der Ressource vorliegende Erscheinungsdaten werden zusätzlich zur Sortierform im Unterfeld \$n erfasst. Die Angaben werden in der Sprache erfasst, in der der Haupttitel vorliegt. Ggf. werden die Angaben transliteriert. Eine Übersetzung findet nicht statt.

*Laufende Ressource*

1100 2010\$nJanuar 2010- 1100 2014\$n1. Mai 2014- 1100 2008\$n31.10.08- 1100 2015\$nJuly 2015- 1100 2015\$nfévrier 2015-

*Abgeschlossene Ressource*

1100 1999\$b2007\$nFebruar 1999-November 2007 1100 1989\$b1994\$n20. März 89-31. Juni 94 1100 2013\$b2013\$n3. April 2013-20. April 2013 1100 1953**\$b**2012**\$n**kānūn at-tānī 1953-s̆itāʿ 2012 1100 2015**\$n**2015nen 3 gatsu 1100 1966**\$b**2003**\$n**1966nen-2003nen

*Abgeschlossene Ressource, Anfangs- und Endjahr identisch*

1100 1998\$b1998\$n[1998?]

### **Ermittelte oder geschätzte Erscheinungsdaten**

Ermittelte oder geschätzte Erscheinungsdaten werden ebenfalls in \$n angegeben.

## **Reihenfolge der Ermittlung innerhalb der Ressource**

Liegen in der Ressource keine Erscheinungsdaten vor, prüfen Sie, ob in der Ressource weitere Daten enthalten sind, die Sie als ermittelte Erscheinungsdaten nutzen können. Geben Sie bei ermittelten Erscheinungsdaten nur das Erscheinungsjahr in eckigen Klammern an. Gehen Sie dabei in dieser Reihenfolge vor:

• Copyright-Jahr, das sich auf die vorliegende Ausgabe bezieht

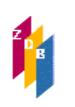

- Vertriebsjahr
- Herstellungsjahr oder "dépot légal"
- weitere Jahresangaben, z. B.
	- o die Datierung aus dem Vorwort oder dem Editorial *oder*  o das Jahr eines späteren Drucks *oder*  o ein Copyright-Jahr, das sich nicht auf die vorliegende Ausgabe bezieht.

Gleiches gilt für Daten aus enthaltenen Termin- bzw. Veranstaltungskalendern.

Liegen in der Ressource weder Erscheinungsdaten noch weitere Daten vor, die als ermittelte Erscheinungsjahre verwendet werden können, ziehen Sie zur Ermittlung von Erscheinungsjahren oder Erscheinungszeiträumen Quellen außerhalb der Ressource heran.

## **Erfassen von ermittelten Daten außerhalb der Ressource**

Erfassen Sie ermittelte Erscheinungsdaten in Unterfeld \$n. Setzen Sie nur die ermittelten Daten in eckige Klammern. Bei ermittelten wahrscheinlichen Erscheinungsjahren oder -zeiträumen ergänzen Sie das "?" nur zu demjenigen Datum, auf das es sich bezieht. Sind sowohl Anfangs- und Enddatum ermittelt, erfassen Sie beide Angaben in einer gemeinsamen eckigen Klammer.

In den Unterfeldern **\$a** und **\$b** erfassen Sie grundsätzlich die Erscheinungsjahre als vierstellige Jahresangaben ohne eckige Klammern.

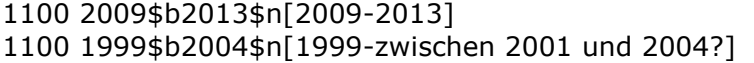

Können Sie das Erscheinungsjahr der ersten und/oder letzten Ausgabe ermitteln, erfassen Sie es in eckigen Klammern als Zeichen, dass es von außerhalb der Ressource stammt.

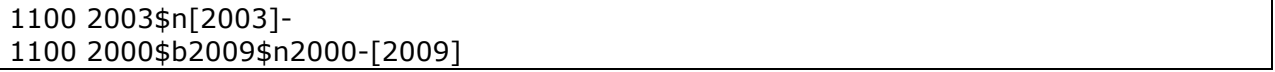

### **Zwei aufeinanderfolgende Jahre**

Ist das Erscheinungsdatum der ersten und/oder letzten Ausgabe nur als eines von zwei aufeinanderfolgenden Jahren zu ermitteln, erfassen Sie die beiden Erscheinungsjahre in eckigen Klammern in Unterfeld \$n, getrennt durch "oder". Geben Sie in Unterfeld \$a das niedrigere Jahr der beiden Jahre an, in Unterfeld \$b das höhere Jahr.

1100 1961\$n[1961 oder 1962]- 1100 1948\$b1952\$n1948-[1951 oder 1952] 1100 2007\$b2013\$n[2007 oder 2008-2012 oder 2013]

### **Wahrscheinliches Erscheinungsjahr**

Können Sie das Erscheinungsjahr der ersten und/oder letzten Ausgabe nicht ermitteln, geben Sie das wahrscheinliche Erscheinungsjahr mit einem nachfolgenden Fragezeichen in eckigen Klammern an.

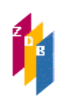

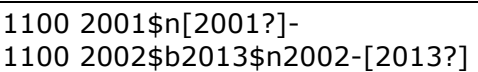

## **Wahrscheinlicher Erscheinungszeitraum**

Können Sie auch kein wahrscheinliches Erscheinungsjahr der ersten und/oder letzten Ausgabe ermitteln, erfassen Sie einen wahrscheinlichen Zeitraum von Jahren mit einem nachfolgenden Fragezeichen in eckigen Klammern.

1100 1988\$n[zwischen 1988 und 1994?]- 1100 1954\$b1965\$n1954-[zwischen 1960 und 1965?] 1100 1901\$n[20. Jahrhundert?]- 1100 1901\$b2000\$n[20. Jahrhundert?]

### **Frühest bzw. spätest mögliches Erscheinungsdatum**

Haben Sie ein frühest mögliches Erscheinungsdatum der ersten und/oder letzten Ausgabe ermittelt, erfassen Sie das Datum in eckigen Klammern, eingeleitet durch "nicht vor". Haben Sie ein spätest mögliches Erscheinungsdatum der ersten und/oder letzten Ausgabe ermittelt, erfassen Sie das Datum in eckigen Klammern, eingeleitet durch "nicht nach". Haben Sie sowohl ein frühest mögliches als auch ein spätest mögliches Erscheinungsdatum der ersten und/oder letzten Ausgabe ermittelt, erfassen Sie die Daten in eckigen Klammern, eingeleitet durch "zwischen" und getrennt durch "und".

*Frühest mögliches Erscheinungdatum* 

1100 1900\$n[nicht vor 1900]- 1100 1985\$b2000\$n1985-[nicht vor 2000]

*Spätest mögliches Erscheinungsdatum* 

1100 1999\$n[nicht nach 1999]- 1100 1982\$b1990\$n1982-[nicht nach 3. Oktober 1990]

*Frühest mögliches und spätest mögliches Erscheinungsdatum*

1100 1990\$n[zwischen 1990 und 1992]- 1100 1889\$b1915\$n1889-[zwischen 12. August 1913 und 14. Mai 1915]

### **Erfassen des Erscheinungsdatums der vorliegenden Ausgabe**

Liegt die erste/letzte Ausgabe nicht vor und sind weder das Erscheinungsdatum noch die Zählung der ersten/letzten Ausgabe zu ermitteln, erfassen Sie die Erscheinungsdaten der vorliegenden Ausgabe als wahrscheinliches Erscheinungsdatum in eckigen Klammern mit einem Fragezeichen.

```
1100 2013$n[2013?]-
4025 2013 [?]-
```
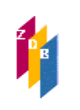

## **Daten aus der Zählungsangabe als ermittelte Erscheinungsjahre**

Können Sie keine weiteren Daten in der Ressource selbst heranziehen oder aus Quellen außerhalb der Ressource ermitteln, ziehen Sie die in der Zählung angegebenen chronologischen Bezeichnungen heran. Erfassen Sie nur die Jahresangabe als ermitteltes Erscheinungsjahr in eckigen Klammern.

Die erste bzw. erste und letzte Ausgabe liegt vor, erfassen Sie die Jahre aus der Zählung als ermittelte Erscheinungsjahre in eckigen Klammern.

4025 Jahrgang 1, Nummer 1 (März 2014)- 1100 2014\$n[2014]- 4025 Dezember/Januar 2011/2012- 1100 2011\$n[2011]- 4025 1998, Nr. 1- 1100 1998\$n[1998]- 4025 2007/2008-2012/2013

1100 2007\$b2013\$n[2007-2013]

Die erste bzw. letzte Ausgabe liegt nicht vor, Angaben zur Zählung und zum Erscheinungsdatum der ersten bzw. letzten Ausgabe sind ermittelt: erfassen Sie die Jahre aus der Zählung als ermittelte Erscheinungsjahre in eckigen Klammern.

*Beginn ermittelt*  4025 Volume 1, Ausgabe 1 (Oktober 2011)- 1100 2011\$n[2011]-

*Beginn und Ende ermittelt*  4025 Ausgabe 1 (1996)-Ausgabe 56 (2002) 1100 1996\$b2002\$n[1996-2002]

*Nur Ende ermittelt*  4025 Ausgabe 1 (1998)-Ausgabe 24 (2004) 1100 1998\$b2004\$n1998-[2004]

*Nur Beginn ermittelt*  4025 Nummer 1 (2000)-Nummer 36 (2005) 1100 2000\$b2005\$n[2000]-2005

Die erste bzw. letzte Ausgabe liegt nicht vor, Angaben zur Zählung und zum Erscheinungsdatum der ersten bzw. letzten Ausgabe sind nicht ermittelt: erfassen Sie die Jahre aus der Zählung der vorliegenden Ausgabe als wahrscheinliche Erscheinungsjahre in eckigen Klammern mit einem Fragezeichen.

*Beginn nicht ermittelt*  4025 Volume 5, Ausgabe 10 (Oktober 2011) [?]-

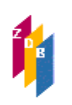

## 1100 2011\$n[2011?]-

*Beginn und Ende nicht ermittelt*  4025 Ausgabe 12 (1998) [?]-Ausgabe 24 (2004) [?] 1100 1998\$b2004\$n[1998?-2004?]

*Beginn ermittelt, Ende nicht ermittelt*  4025 Jahrgang 1, Nr. 1 (2000)-Jahrgang 3, Nr. 12 (2002) [?] 1100 2000\$b2002\$n[2000-2002?]

*Beginn nicht ermittelt, Ende ermittelt*  4025 Jahrgang 2, Nr. 9 (2003) [?]-Jahrgang 6, Nr. 12 (2007) 1100 2003\$b2007\$n[2003?-2007]

Liegen Ihnen nachträglich frühere bzw. spätere Ausgaben vor oder können Sie nachträglich die erste bzw. letzte Ausgabe ermitteln, so passen Sie sowohl die Zählung als auch die Erscheinungsdaten / Erscheinungsjahre entsprechend an.

*Beispiel 1: Alt:* 4025 Ausgabe 6 (2002) [?]- 1100 2002\$n[2002?]- *Neu:*  4025 Ausgabe 4 (2000) [?]- 1100 2000\$n[2000?]- *Hinweis: die erste Ausgabe liegt immer noch nicht vor Beispiel 2: Alt:*  4025 Jg. 3, Nr. 1 (April 1980) [?]- 1100 1980\$n[1980?]- *Neu:* 4025 Jg. 1, Nr. 1 (Mai 1978)- 1100 1978\$nMai 1978- *Hinweis: die erste Ausgabe liegt vor, das Anfangsdatum der ersten Ausgabe ist in der Ressource genannt Beispiel 3: Alt:*  4025 Volume 1, Nr. 1 (2000)-Volume 10, Nr. 8 (2009) [?] 1100 2000\$b2009\$n2000-[2009?] *Neu:*  4025 Volume 1, Nr. 1 (2000)-Volume 11, Nr. 12 (2010) 1100 2000\$b2010 *Hinweis: die erste bzw. letzte Ausgabe liegt vor, das Anfangs- bzw. Enddatum der ersten und letzten Ausgabe sind in der Ressource genannt*

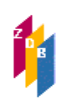

**Es liegt nur eine einzelne Ausgabe vor**, Weiteres ist nicht zu ermitteln. Folgende Fälle können zutreffen:

*Die erste Ausgabe liegt vor, mehr nicht zu ermitteln. Es ist jedoch bekannt, dass die fortlaufende Ressource ihr Erscheinen eingestellt hat. In der Ressource ist als Erscheinungsdatum 2010 angegeben*.

4025 12. Dezember 2010 [?] 1100 2010\$b2010\$n2010-[2010?]

*Die letzte Ausgabe liegt vor – der Beginn ist nicht zu ermitteln. In der Ressource ist als Erscheinungsdatum 2010 angegeben.* 

4025 12. Dezember 2010 [?] 1100 2010\$b2010\$n[2010?]-2010

*Irgendeine Ausgabe liegt vor, mehr ist nicht zu ermitteln, Beginn und Ende sind unbekannt. In der Ressource ist als Erscheinungsdatum 2010 angegeben.* 

4025 12. Dezember 2010 [?] 1100 2010\$b2010\$n[2010?]

### **Erscheinungsdaten in nicht christlicher Zeitrechnung**

Sind die Erscheinungsdaten nicht nach christlicher Zeitrechnung angegeben, ergänzen Sie das entsprechende Jahr aus dem Gregorianischen oder Julianischen Kalender. Zeigen Sie an, dass diese Information aus einer Quelle außerhalb der Ressource stammt und setzen Sie sie in eckige Klammern. Erfassen Sie die vorliegenden und ergänzten Erscheinungsdaten in Unterfeld \$n. Geben Sie in den Unterfeldern \$a bzw. \$b die Jahre nach dem Gregorianischen bzw. Julianischen Kalender an.

```
1100 1796$nAn V [1796 oder 1797]-
1100 1956$n5717 [1956 oder 1957]-
1100 1926$n1305 [1926]-
1100 1926$b1927$n1305-1306 [1926-1927]
```
### **Titel mit Originalschrift und Titel in transliterierter Form**

In der ZDB ist es derzeit nicht möglich, das Erscheinungsdatum in Originalschrift zu erfassen.In \$n wird die von der Sortierform abweichende Vorlageform in transliterierter Form erfasst. Die folgenden Beispiele treffen auf Titel mit originalschriftlichen Angaben und auf Titel in transliterierter Form zu.

Das Anfangs-Erscheinungsdatum der ersten Ausgabe liegt in nicht christlicher Zeitrechnung vor. Das End-Erscheinungsdatum ist ermittelt. Die Jahre aus dem Gregorianischen Kalender werden in eckigen Klammern ergänzt.

1100 1957**\$b**1958**\$n**Shōwa32nen-[Shōwa33nen][1957-1958]

## **Erscheinungsdaten in christlicher und in einer anderen Zeitrechnung**

Liegen die Erscheinungsdaten sowohl nach dem Gregorianischen oder Julianischen Kalender als auch in einer anderen Zeitrechnung vor, erfassen Sie beide Erscheinungsdaten in der Reihenfolge, die durch die Abfolge, das Layout oder die Typografie der Daten in der Informationsquelle vorgegeben ist. Trennen Sie die Angaben durch Leerzeichen Gleichheitszeichen Leerzeichen. Erfassen Sie beide Erscheinungsdaten in Unterfeld \$n. Geben Sie in der Sortierform in den Unterfeldern \$a bzw. \$b die Jahre nach dem Gregorianischen bzw. Julianischen Kalender an.

```
1100 1921$n1339- = 1921-
1100 1921$b1922$n1339-1340 = 1921-1922
1100 1981$n1981- = 1401-
```
### **Titel mit Originalschrift und Titel in transliterierter Form**

In der ZDB ist es derzeit nicht möglich, das Erscheinungsdatum in Originalschrift zu erfassen.

Im \$n wird die von der Sortierform abweichende Vorlageform in transliterierter Form erfasst. Die folgenden Beispiele treffen auf Titel mit originalschriftlichen Angaben und auf Titel in transliterierter Form zu.

Die Erscheinungsdaten der ersten/letzten Ausgabe liegen nicht vor und können nicht ermittelt werden. In der vorliegenden Ausgabe ist ein Erscheinungsdatum vorhanden. Die Daten aus der Zählung der vorliegenden Ausgabe werden als ermittelte Erscheinungsdaten eckig geklammert und mit einem Fragezeichen versehen, da nicht die erste/letzte Ausgabe vorliegt.

1100 2014\$n[Heisei26?]- = [2014?]-

### **Fingiertes oder fehlerhaftes Erscheinungsdatum**

Wenn bekannt ist, dass das in der Ressource vorliegende Erscheinungsdatum fingiert oder fehlerhaft ist, erfassen Sie dieses fingierte oder fehlerhafte Datum als Erscheinungsdatum in Unterfeld \$n und machen Sie eine Anmerkung in [4201.](http://www.zeitschriftendatenbank.de/fileadmin/user_upload/ZDB/pdf/zdbformat/4201.pdf) In den Unterfeldern \$a bzw. \$b geben Sie die korrekten Erscheinungsjahre an.

1100 2014\$n2041- 4201 Tatsächliches Erscheinungsdatum: 2014 1100 2001\$nFebraur 2001-

4201 Tatsächliches Erscheinungsdatum: Februar 2001

1100 2007\$n32.10.07- 4201 Tatsächliches Erscheinungsdatum: 31.10.07

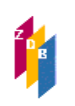

## **Originalschriftliche Katalogisierung**

Feld 1100 ist derzeit nicht für die Erfassung originalschriftlicher Angaben vorgesehen.

## **RDA-Regelwerksstelle**

RDA [RDA 2.8.6](http://access.rdatoolkit.org/rdachp2-de_rda2-6377.html) regelt die Erfassung des Erscheinungsdatums.

Es muss immer ein Erscheinungsdatum angegeben werden. In welcher Reihenfolge die Angaben zum Erscheinungsdatum aus den Informationsquellen genommen werden soll, ist in [RDA 2.8.6.5 D-A-CH](http://access.rdatoolkit.org/nlgpschp2_nlgps02-1443.html) zu finden.

## **Erfassungshilfen**

[ZDB-EH Erscheinungsdatum](http://www.zeitschriftendatenbank.de/fileadmin/user_upload/ZDB/pdf/ggr/EH_Erscheinungsdatum.pdf)

[ZDB-EH Kurzfassung zum Erscheinungsdatum](http://www.zeitschriftendatenbank.de/fileadmin/user_upload/ZDB/pdf/ggr/EH_Kurzfassung_Erscheinungsdatum.pdf)